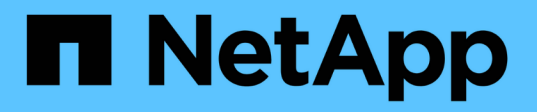

## **Configurez le verrouillage des fichiers NFSv4 et des enregistrements**

ONTAP 9

NetApp April 24, 2024

This PDF was generated from https://docs.netapp.com/fr-fr/ontap/nfs-admin/nfsv4-file-record-lockingconcept.html on April 24, 2024. Always check docs.netapp.com for the latest.

# **Sommaire**

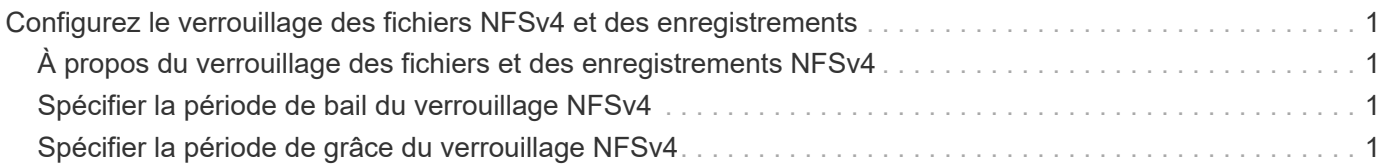

# <span id="page-2-0"></span>**Configurez le verrouillage des fichiers NFSv4 et des enregistrements**

### <span id="page-2-1"></span>**À propos du verrouillage des fichiers et des enregistrements NFSv4**

Pour les clients NFSv4, ONTAP supporte le mécanisme de verrouillage des fichiers NFSv4, tout en conservant l'état de tous les verrouillages de fichiers sous un modèle basé sur la location.

["Rapport technique NetApp 3580 : Guide des améliorations et des meilleures pratiques NFSv4 implémentation](http://www.netapp.com/us/media/tr-3580.pdf) [d'Data ONTAP"](http://www.netapp.com/us/media/tr-3580.pdf)

## <span id="page-2-2"></span>**Spécifier la période de bail du verrouillage NFSv4**

Pour spécifier la période de verrouillage NFSv4 (c'est-à-dire la période pendant laquelle ONTAP accorde irrévocablement un verrouillage à un client), vous pouvez modifier le -v4-lease-seconds option. Des délais de location plus courts accélèrent la restauration des serveurs, tandis que des périodes de location plus longues sont avantageuses pour les serveurs qui gèrent un nombre très important de clients.

#### **Description de la tâche**

Par défaut, cette option est définie sur 30. La valeur minimale de cette option est 10. La valeur maximale pour cette option est le délai de grâce de verrouillage, que vous pouvez définir avec l' locking. lease seconds option.

### **Étapes**

1. Définissez le niveau de privilège sur avancé :

set -privilege advanced

2. Saisissez la commande suivante :

vserver nfs modify -vserver vserver name -v4-lease-seconds number of seconds

3. Retour au niveau de privilège admin :

```
set -privilege admin
```
## <span id="page-2-3"></span>**Spécifier la période de grâce du verrouillage NFSv4**

Pour spécifier la période de grâce de verrouillage NFSv4 (c'est-à-dire le délai durant lequel les clients tentent de récupérer leur état de verrouillage à partir de ONTAP lors de la restauration du serveur), vous pouvez modifier le -v4-grace-seconds option.

### **Description de la tâche**

Par défaut, cette option est définie sur 45.

#### **Étapes**

1. Définissez le niveau de privilège sur avancé :

set -privilege advanced

2. Saisissez la commande suivante :

vserver nfs modify -vserver vserver\_name -v4-grace-seconds *number\_of\_seconds*

3. Retour au niveau de privilège admin :

set -privilege admin

#### **Informations sur le copyright**

Copyright © 2024 NetApp, Inc. Tous droits réservés. Imprimé aux États-Unis. Aucune partie de ce document protégé par copyright ne peut être reproduite sous quelque forme que ce soit ou selon quelque méthode que ce soit (graphique, électronique ou mécanique, notamment par photocopie, enregistrement ou stockage dans un système de récupération électronique) sans l'autorisation écrite préalable du détenteur du droit de copyright.

Les logiciels dérivés des éléments NetApp protégés par copyright sont soumis à la licence et à l'avis de nonresponsabilité suivants :

CE LOGICIEL EST FOURNI PAR NETAPP « EN L'ÉTAT » ET SANS GARANTIES EXPRESSES OU TACITES, Y COMPRIS LES GARANTIES TACITES DE QUALITÉ MARCHANDE ET D'ADÉQUATION À UN USAGE PARTICULIER, QUI SONT EXCLUES PAR LES PRÉSENTES. EN AUCUN CAS NETAPP NE SERA TENU POUR RESPONSABLE DE DOMMAGES DIRECTS, INDIRECTS, ACCESSOIRES, PARTICULIERS OU EXEMPLAIRES (Y COMPRIS L'ACHAT DE BIENS ET DE SERVICES DE SUBSTITUTION, LA PERTE DE JOUISSANCE, DE DONNÉES OU DE PROFITS, OU L'INTERRUPTION D'ACTIVITÉ), QUELLES QU'EN SOIENT LA CAUSE ET LA DOCTRINE DE RESPONSABILITÉ, QU'IL S'AGISSE DE RESPONSABILITÉ CONTRACTUELLE, STRICTE OU DÉLICTUELLE (Y COMPRIS LA NÉGLIGENCE OU AUTRE) DÉCOULANT DE L'UTILISATION DE CE LOGICIEL, MÊME SI LA SOCIÉTÉ A ÉTÉ INFORMÉE DE LA POSSIBILITÉ DE TELS DOMMAGES.

NetApp se réserve le droit de modifier les produits décrits dans le présent document à tout moment et sans préavis. NetApp décline toute responsabilité découlant de l'utilisation des produits décrits dans le présent document, sauf accord explicite écrit de NetApp. L'utilisation ou l'achat de ce produit ne concède pas de licence dans le cadre de droits de brevet, de droits de marque commerciale ou de tout autre droit de propriété intellectuelle de NetApp.

Le produit décrit dans ce manuel peut être protégé par un ou plusieurs brevets américains, étrangers ou par une demande en attente.

LÉGENDE DE RESTRICTION DES DROITS : L'utilisation, la duplication ou la divulgation par le gouvernement sont sujettes aux restrictions énoncées dans le sous-paragraphe (b)(3) de la clause Rights in Technical Data-Noncommercial Items du DFARS 252.227-7013 (février 2014) et du FAR 52.227-19 (décembre 2007).

Les données contenues dans les présentes se rapportent à un produit et/ou service commercial (tel que défini par la clause FAR 2.101). Il s'agit de données propriétaires de NetApp, Inc. Toutes les données techniques et tous les logiciels fournis par NetApp en vertu du présent Accord sont à caractère commercial et ont été exclusivement développés à l'aide de fonds privés. Le gouvernement des États-Unis dispose d'une licence limitée irrévocable, non exclusive, non cessible, non transférable et mondiale. Cette licence lui permet d'utiliser uniquement les données relatives au contrat du gouvernement des États-Unis d'après lequel les données lui ont été fournies ou celles qui sont nécessaires à son exécution. Sauf dispositions contraires énoncées dans les présentes, l'utilisation, la divulgation, la reproduction, la modification, l'exécution, l'affichage des données sont interdits sans avoir obtenu le consentement écrit préalable de NetApp, Inc. Les droits de licences du Département de la Défense du gouvernement des États-Unis se limitent aux droits identifiés par la clause 252.227-7015(b) du DFARS (février 2014).

#### **Informations sur les marques commerciales**

NETAPP, le logo NETAPP et les marques citées sur le site<http://www.netapp.com/TM>sont des marques déposées ou des marques commerciales de NetApp, Inc. Les autres noms de marques et de produits sont des marques commerciales de leurs propriétaires respectifs.